## A Video Script for How to Create Your Own Trello Board

Addison Kliewer

April 21, 2021

| A Video Script for How to Create Your Own Trello Board                                                                                                    |                                                                                                    |
|----------------------------------------------------------------------------------------------------|----------------------------------------------------------------------------------------------------|
| Video Frames                                                                                                    | Audio Narration                                                                                                    |
| How to Create Your<br>Own Trello Board                                                                                                    | Creating a Trello board is a great way to<br>organize any project! (Pause)<br>Let me show you how to create one.<br>(Pause)                                                                                                    |
| <ul> <li>+ • • • • • • • • • • • • • • • • • • •</li></ul>                                                                                                    | To create a Trello board, click the plus sign<br>on the top of the Trello interface and select<br>"Create Board." (Pause)Name your board after the project you want<br>to work on. (Pause)I'll call mine Brake Out. (Pause)I'm creating a repair guide for the brake<br>lights on my vehicle. (Pause) |
| Image: Second Second | A Trello board is made up of lists, which<br>often represent steps in the process. (Pause)<br>Let's create three lists: "To Do, Doing, and<br>Done." (Pause)<br>These will represent the status of tasks that<br>need to get done for this repair guide.<br>(Pause)                                   |

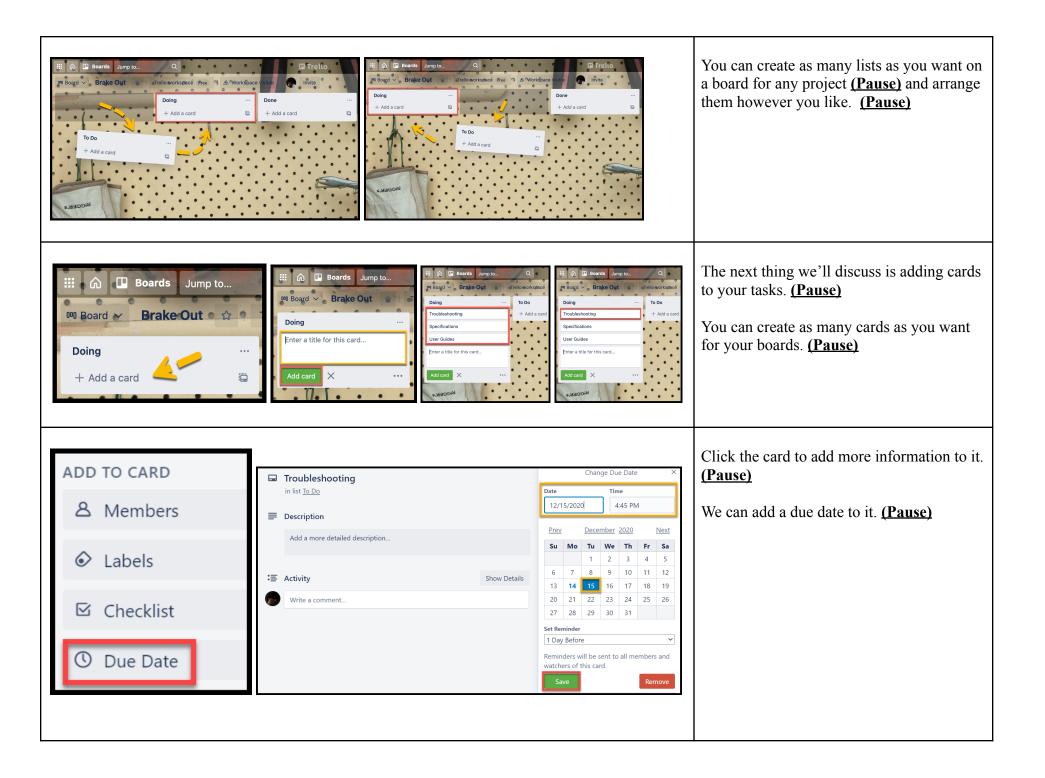

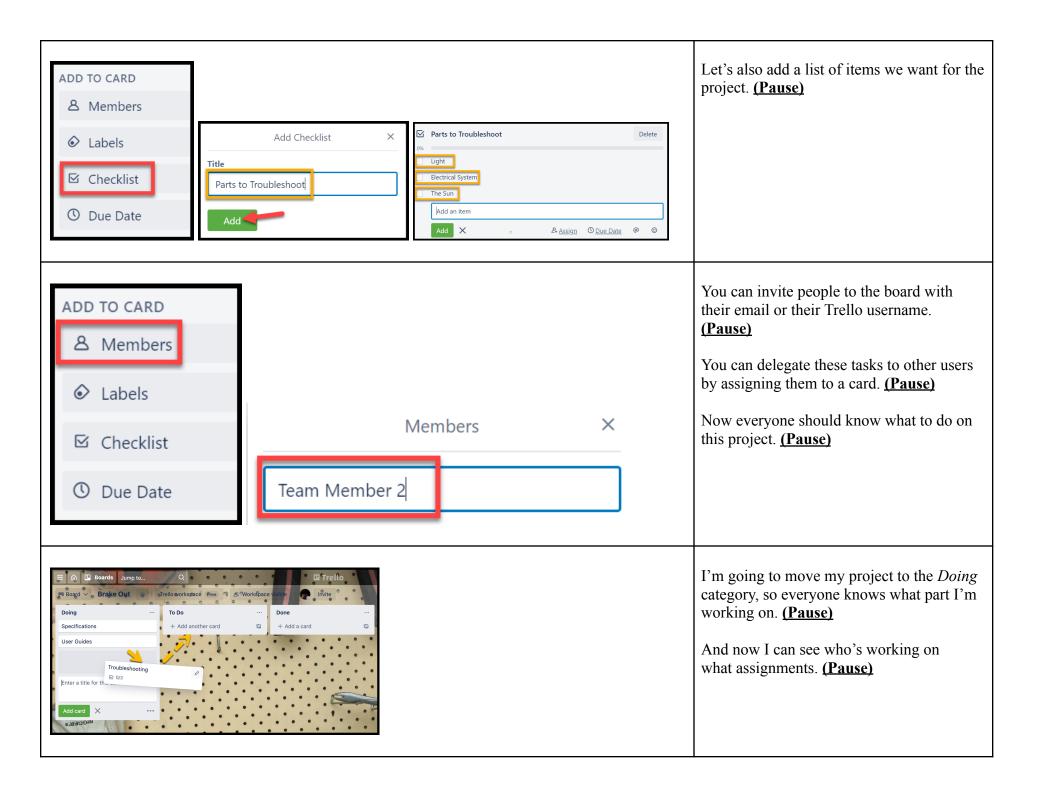

| Image: Second Second Seco | When those assignments reach the <i>Done</i> category it's time to move on to the next project. (Pause) |
|----------------------------------------------------------------------------------------------------|----------------------------------------------------------------------------------------------------|
| Thank you for watching!                                                                                                    | Thank you for watching! <u>(Pause)</u>                                                                  |

## **Audio-Only Script**

Creating a Trello board is a great way to organize any project! (Pause) Let me show you how to create one. (Pause) To create a Trello board, click the plus sign on the top of the Trello interface and select "Create Board." (Pause) Name your board after the project you want to work on. (Pause) I'll call mine, Brake Out. (Pause) I'm creating a repair guide for the brake lights on my vehicle. (Pause) A Trello board is made up of lists, which often represent steps in the process. (Pause) Let's create three lists: To Do, Doing, and Done. (Pause) These lists will represent the status of tasks that need to get completed for this repair guide. (Pause) You can create as many lists as you want on a board for any project (Pause) and arrange them however you'd like. (Pause) The next thing we'll discuss is adding cards to our tasks. (Pause) You can create as many cards as you want for your boards. (Pause) Click the card to add more information. (Pause) We can add a due date to it. (Pause) Let's also add a list of items we want for the project. (Pause) You can invite people to the board with their email or Trello username. (Pause) You can delegate these tasks to other users by assigning them to a card. (Pause) Now everyone should know what to do on this project. (Pause) I'm going to move my project to the *Doing* category, so everyone knows what part I'm working on. (Pause) And now, I can see who's working on what assignments. (Pause) When those assignments reach the *Done* category, it's time to move on to the next project. (Pause) Thank you for watching! (Pause)